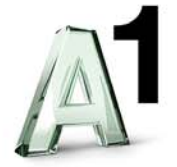

# **Entgeltbestimmungen für BusinessFlash (EB BusinessFlash)**

Diese Entgeltbestimmungen gelten ab 16. Juli 2007. Die am 01. September 2005 veröffentlichen EB BusinessFlash werden ab diesem Datum nicht mehr angewendet.

#### Allgemeine Hinweise:

Alle Entgelte sind sowohl exklusive als auch inklusive der gesetzlichen Umsatzsteuer angegeben. Für Entgelte nach Aufwand gilt die Liste für Sonstige Dienstleistungen der A1 Telekom Austria. Die Verrechnung der monatlichen Entgelte erfolgt im Vorhinein. Die Fälligkeit richtet sich nach dem in der Rechnung angegebenen Fälligkeitszeitpunkt. Die nachfolgenden Entgelte verstehen sich für eine Mindestvertragsdauer von 12 Monaten.

Bei der Zugangsart wird ein einmaliges Herstellungsentgelt samt einem monatlich anfallenden Zugangsentgelt fällig. Darüber hinaus fallen - gemäß den gewählten - Tarifmodellen zusätzliche monatliche Entgelte an.

In den angeführten Entgelten sind Entgelte für die Herstellung eines Sprachtelefonieanschlusses sowie Entgelte für die Nutzung von Sprachtelefonie nicht enthalten. Es gelten die AGB, LB und EB der jeweils gewählten Tarifoption der A1 Telekom Austria in der jeweils gültigen Fassung.

### **1. Zugangsarten und Tarifmodelle BusinessFlash**

#### **1.1 BusinessFlash 64**

Herstellungs- bzw. Einrichtungsentgelte:

Für die Einrichtung des Internetzuganges wird nachfolgendes einmaliges Entgelt verrechnet:

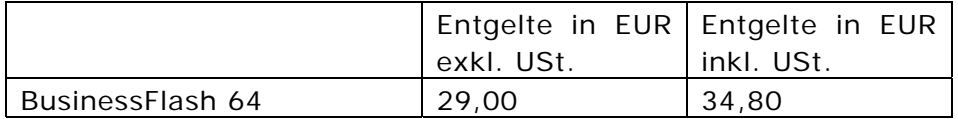

#### Monatliche Zugangsentgelte:

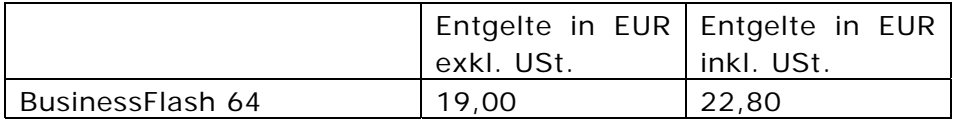

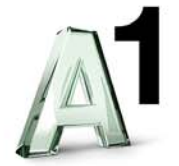

#### **1.2 BusinessFlash 128**

Herstellungs- bzw. Einrichtungsentgelte:

Für die Einrichtung des Internetzuganges wird nachfolgendes einmaliges Entgelt verrechnet:

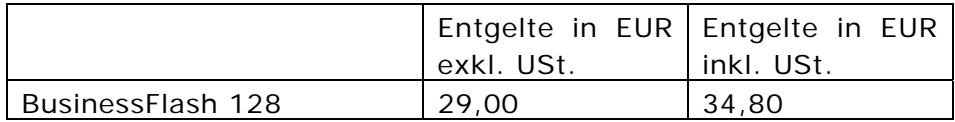

#### Monatliche Zugangsentgelte:

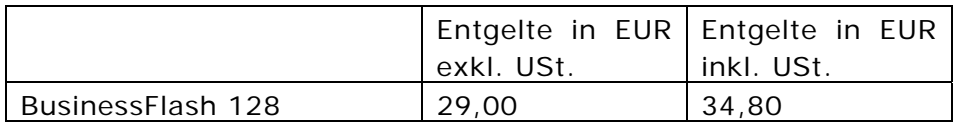

#### **1.3 Monatliche Entgelte Tarifmodell**

Bei BusinessFlash 64 bzw. 128 besteht keine Datentransfervolumenbeschränkung. Die Verrechnung erfolgt zeitorientiert nach Onlineminuten.

Es werden Stundenpakete von 0, 50, 100 bzw. 200 Onlinestunden pro Kalendermonat angeboten, die im monatlichen Tarifmodellentgelt bereits inkludiert sind. Nach Überschreiten der inkludierten Onlinestunden fallen zeitorientierte Onlineentgelte an.

Für die Dauer der Inanspruchnahme beider B-Kanäle (Kanalbündelung) für die Internetnutzung fallen bei BusinessFlash 128 (128 kbit/s) doppelte Onlinezeiten bzw. doppelte Onlineentgelte je Minute an, etwaige inkludierte Stundenpakete werden folglich auch doppelt so schnell verbraucht.

#### Monatliche Entgelte Tarifmodell:

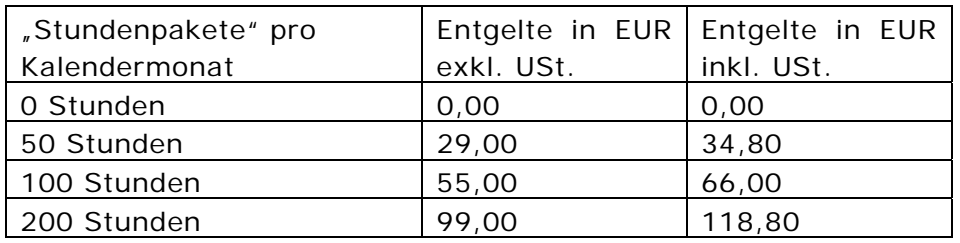

Entgelt bei Überschreitung der inkludierten Onlinestunden:

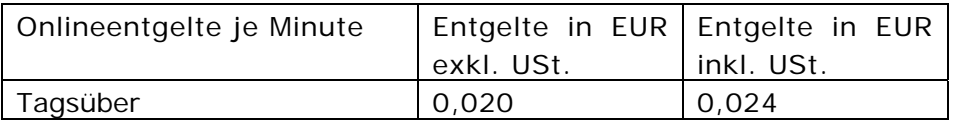

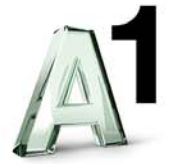

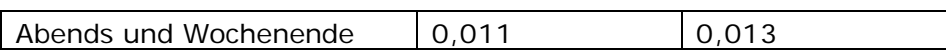

Hinweis: Die laufende Berechnung erfolgt mit Minutentaktung – d.h. Nutzungszeiten, die unter einer Minute liegen, werden auf die nächste volle Minute aufgerundet. Tagsüber ist die Zeit zwischen Montag und Freitag von 8:00 Uhr bis 18:00 Uhr, ausgenommen gesetzliche Feiertage.

# **2. Standardleistungen**

Die unter Punkt 2. der Leistungsbeschreibung BusinessFlash angeführten Standardleistungen sind in den jeweiligen, in Punkt 1 angeführten Entgelten inbegriffen.

# **3. Add On's**

### **3.1 Router**

Als Endgerät (Router ist standardmässig nicht inkludiert) kann der Kunde optional einen aus dem jeweiligen aktuellen Angeboten (auf Anfrage) der A1 Telekom Austria kaufen.

### **3.2 Zugang zu Firmenbuch und Grundbuch**

Entgelte sind unter http://kmu.telekom.at und www.A1.net/business einzusehen.

### **3.3 SAP Zugang**

Entgelte auf Anfrage

### **3.4 TOP Service**

Optional zu dem im Standardpaket definierten Service Level Agreements kann der Kunde das TOP Service aus den jeweiligen aktuellen Angeboten der A1 Telekom Austria erwerben.

#### **3.5 Mobile Access***1*

Die im Rahmen der Nutzung von Mobile Access anfallenden Entgelte/Minute sind orts-, nutzungs- und zeitabhängig; es gibt keine fixen monatlichen Grundentgelte. Die angegebenen Entgelte verstehen sich pro Minute. Die Abrechnung der jeweiligen Verbindungsentgelte erfolgt sekundengenau. Die Mobile Access Entgelte werden dem Vertragspartner (Kunden) und nicht dem einzelnen Mobile Access User verrechnet.

Am Ende jedes Kalendermonats wird zunächst die Summe aller von den Mobile Usern des Kunden generierten Verbindungszeiten gebildet. Je nach erreichter Gesamtminutenanzahl werden die seit dem Ersten des jeweiligen Kalendermonats angefallenen Verbindungen der einzelnen Mobile User entsprechend der dafür vorgesehenen Entgelte/Gesamtminutenstaffel verrechnet.

-

<sup>1</sup> *Verfügbar ab 15.10.2005* 

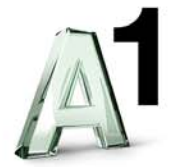

**Wichtiger Hinweis:** Neben den angeführten Entgelten können bei Nutzung eines Mobile Access Accounts zusätzliche Entgelte wie etwa Providerentgelte/Telefonentgelte lokaler Telefongesellschaften/Provider, oder internationale Roaminggebühren von Mobiltelefonieanbietern oder sonstige Entgelte (z.B. Onlineverbindungsentgelte, Nutzungsentgelte (Hotel), Entgelte bei Nutzung entgeltpflichtiger Websites oder Internetdienste etc.) anfallen. Bei einer Dial-in Einwahl in Österreich fallen beim Telefonanschluss-Inhaber zusätzliche Onlineverbindungsentgelte des jeweils gewählten Diensteanbieters an. Derartige Entgelte sind nicht in den Entgelten von Mobile Access inkludiert und werden vom jeweiligen Anbieter gegebenenfalls gesondert in Rechnung gestellt.

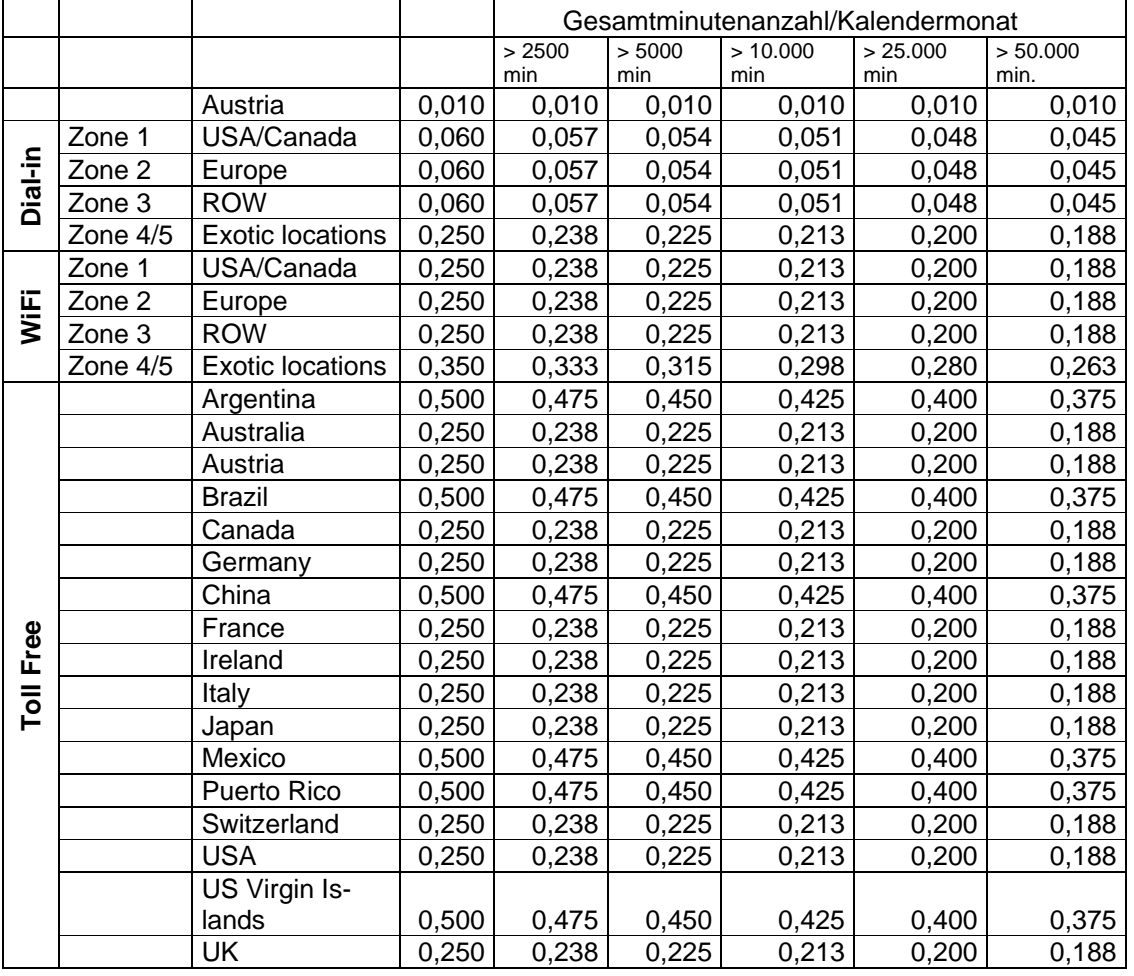

### **Zone 1:**

USA, Canada

# **Zone 2:**

Belgium, Bulgaria, Croatia, Denmark, Finland, France, Germany, Ireland, Iceland, Italy, Luxembourg, Netherlands, Norway, Poland, Portugal, Slovakia, Spain, Sweden, Switzerland, United Kingdom

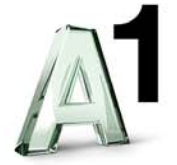

#### **Zone 3:**

Australia, China, Hong Kong, Japan, Macao, New Zealand, Singapore, South Korea, Taiwan, Thailand

#### **Zone 4:**

Algeria, American Samoa, Angola, Anguilla, Antigua, Argentina, Armenia, Aruba, Bahamas, Bahrain, Bangladesh, Barbados, Barbuda, Bermuda, Bolivia, British Virgin Islands, Brunei, Cayman Island, Chile, Colombia, Congo, Costa Rica, Cyprus, Czech Republic, Dominica, Dominican Republic, Ecuador, Egypt, El Salvador, Estonia, Fiji, French Guiana, Ghana, Greece, Grenada, Guam, Guatemala, Honduras, Hungary, India, Indonesia, Israel, Ivory Coast, Jamaica, Jordan, Kazakhstan, Kenya, Kuwait, Lebanon, Lithuania, Marshall Islands, Mexico, Micronesia, Mongolia, Montserrat, Morocco, Nepal, Netherlands Antilles, Nicaragua, Nigeria, Pakistan, Palau, Panama, Papua New Guinea, Paraguay, Peru, Philippines, Puerto Rico, Qatar, Reunion, Romania, Russia, Saba, Saipan Islands, Saudi Arabia, Slovenia, South Africa, Sri Lanka, St. Bartholomew, St. Eustacius, St. Kitts & Nevis, St. Lucia, St. Maarten, St. Vincent & Grenadines, Tanzania, Togo, Trinidad & Tobago, Tunisia, Turkey, Turks & Caicos, Ukraine, United Arab Emirates, Uruguay, Uzbekistan, Venezuela, Vietnam, Virgin Islands (US), Yugoslavia

#### **Zone 5:**

Albania, Azerbaijan, Belarus, Belize, Benin, Bosnia Herzegovina, Botswana, Burkina Faso, Cambodia, Cameroon, Cape Verde, Eritrea, Ethiopia, Georgia, Gibraltar, Guadeloupe, Guinea, Guyana, Haiti, Kyrgyzstan, Laos, Latvia, Macedonia, Madagascar, Malawi, Mali, Malta, Martinique, Mauritania, Mauritius, Moldova, Mozambique, Namibia, New Caledonia, Niger, Northern Mariana Islands, Oman, Rwanda, Samoa, Sierra Leone, Sudan, Swaziland, Turkmenistan, Uganda, Yemen, Zambia, Zimbabwe

# **4. Änderungen betreffend Bandbreite, der Zugangsart bzw. des Tarifmodells bei BusinessFlash Produkten.**

Wählt der Kunde ein BusinessFlash Produkt mit einer anderen Bandbreite bzw. Tarifmodell so werden keine Umstellungsentgelte verrechnet.